# Package 'GPFDA'

September 11, 2023

<span id="page-0-0"></span>Type Package Title Gaussian Process for Functional Data Analysis

Version 3.1.3

Date 2023-09-10

Author Jian Qing Shi, Yafeng Cheng, Evandro Konzen

Maintainer Evandro Konzen <gpfda.r@gmail.com>

Description Functionalities for modelling functional data with multidimensional inputs, multivariate functional data, and non-separable and/or non-stationary covariance structure of function-valued processes. In addition, there are functionalities for functional regression models where the mean function depends on scalar and/or functional covariates and the covariance structure depends on functional covariates. The development version of the package can be found on <<https://github.com/gpfda/GPFDA-dev>>.

License GPL-3

Depends  $R$  ( $>= 3.6$ )

Imports Rcpp, splines, mgcv, fields, interp, stats, graphics, grDevices, fda, fda.usc

LinkingTo Rcpp, RcppArmadillo

RoxygenNote 7.2.3

Encoding UTF-8

Suggests MASS, mvtnorm, knitr, rmarkdown

VignetteBuilder knitr

LazyData true

NeedsCompilation yes

Repository CRAN

Date/Publication 2023-09-10 22:22:39 UTC

# <span id="page-1-0"></span>R topics documented:

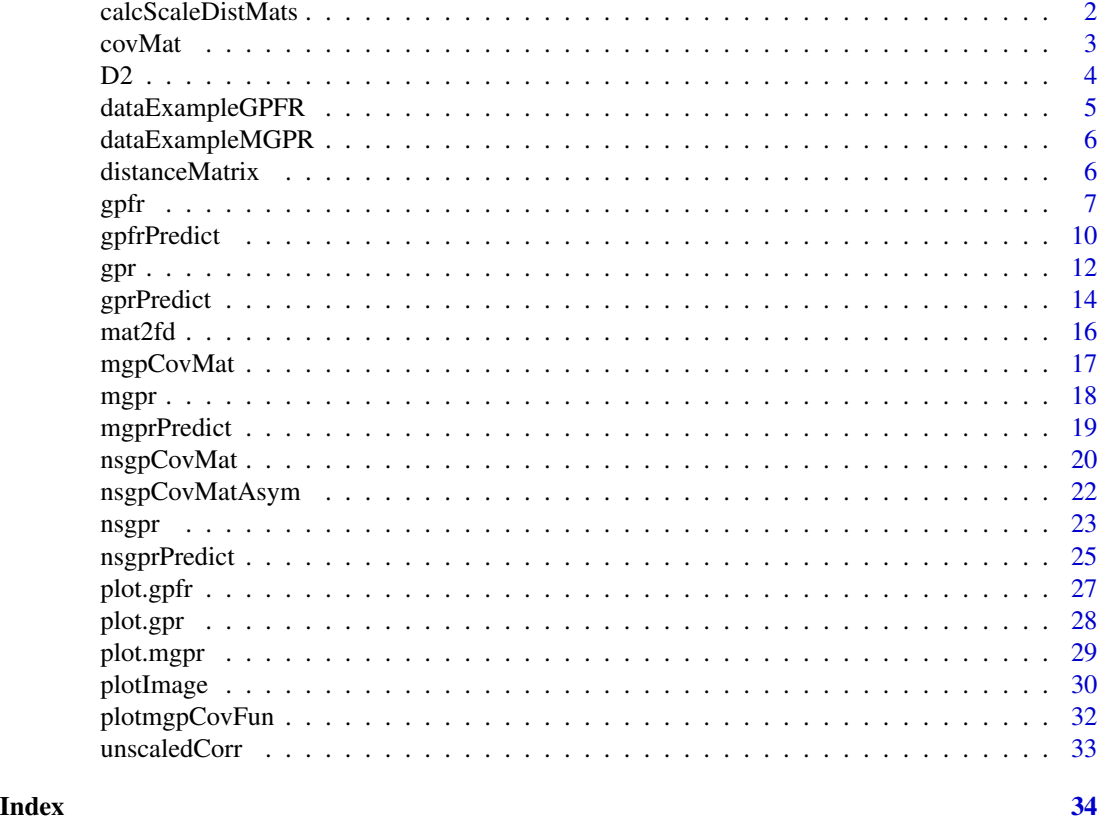

calcScaleDistMats *Calculate matrices for NSGP covariance function*

# Description

Calculates matrices 'ScaleMat' and 'DistMat', which are used to obtain NSGP covariance matrices

# Usage

```
calcScaleDistMats(A_List, coords)
```
# Arguments

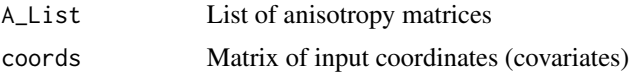

# Value

A list of ScaleMat and DistMat matrices

#### <span id="page-2-0"></span> $covMat$  3

# Examples

```
## See examples in vignette:
# vignette("nsgpr", package = "GPFDA")
```
#### covMat *Calculate a covariance matrix*

#### Description

Evaluates one of the following covariance functions at input vectors t and t':

- Powered exponential
- Rational quadratic
- Matern
- Linear

# Usage

```
cov.pow.ex(hyper, input, inputNew = NULL, gamma = 2)
cov.rat.qu(hyper, input, inputNew = NULL)
cov.matern(hyper, input, inputNew = NULL, nu)
cov.linear(hyper, input, inputNew = NULL)
```
# Arguments

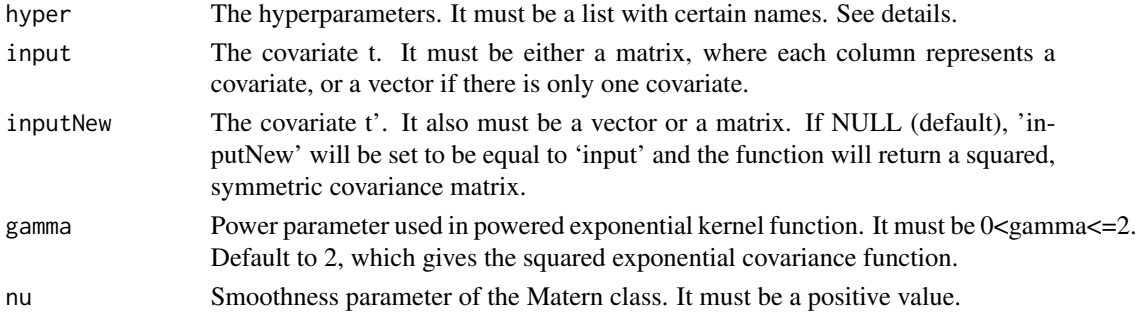

# Details

The names for the hyperparameters should be:

- "pow.ex.v" and "pow.ex.w" (powered exponential);
- "rat.qu.v", "rat.qu.w" and "rat.qu.a" (rational quadratic);
- "matern.v" and "matern.w" (Matern);
- "linear.i" and "linear.a" (linear);
- "vv" (Gaussian white noise).

# <span id="page-3-0"></span>Value

A covariance matrix

#### References

Shi, J. Q., and Choi, T. (2011), "Gaussian Process Regression Analysis for Functional input", CRC Press.

#### D2 *Second derivative of the likelihood*

#### Description

Calculate the second derivative of the likelihood function with respect to one of the hyperparameters, given the first and second derivative of the kernel with respect to that hyperparameter.

#### Usage

D2(d1, d2, inv.Q, Alpha.Q)

# Arguments

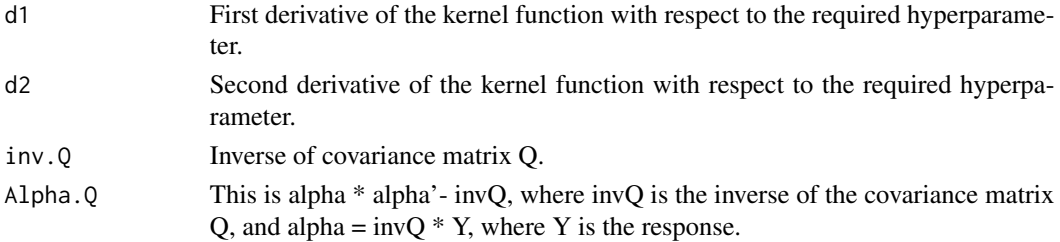

#### Details

The function calculates the second derivative of the log-likelihood, using the first and second derivative of the kernel functions.

# Value

A number.

# References

Shi, J. Q., and Choi, T. (2011), "Gaussian Process Regression Analysis for Functional Data", CRC Press.

# Examples

```
## This function is used in the vignette 'co2':
# vignette("co2", package = "GPFDA")
```
<span id="page-4-0"></span>dataExampleGPFR *Data simulated in the GPFR example*

# Description

A list containing training and test data simulated from a functional regression model.

In the training set, there are M=20 independent realisations and the functional response and the functional covariate are observed on a grid of n=20 time points.

The test set includes a single realisation observed on a grid of n\_new=60 time points.

Both training and test sets also have a scalar covariate.

#### Usage

dataExampleGPFR

#### Format

A list with seven elements:

tt A vector of length 50 response\_train A (20 x 50) matrix  $x_{\text{train}}$  A (20 x 50) matrix scalar\_train A (20 x 2) matrix t\_new A vector of length 60 response\_new A vector of length 60 x\_new A vector of length 60 scalar\_new  $A(1 x 2)$  matrix

# Details

Data used in the GPFR example, see vignette("gpfr").

<span id="page-5-0"></span>

# Description

A list containing data simulated from a MGPR model.

The dataset contains 30 realisations from a trivariate process. Each of the three functions is observed on 250 time points on [0,1].

#### Usage

dataExampleMGPR

#### Format

A list with two elements:

- input List of 3 numeric vectors, each one being the time points where the corresponding function is observed.
- response List of 3 matrices containing the observed 250 datapoints. Each column is an independent realisation.

# Details

Data used in the MGPR example, see vignette("mgpr").

distanceMatrix *Calculate generalised distances*

# Description

Calculate the generalised distance between vectors t and t' using an anisotropy matrix A.

• distMat and distMatSq calculate:

$$
[(t-t')^{p/2}]^{T} A (t-t')^{p/2}
$$

• distMatLinear and distMatLinearSq calculate:

 $t^T A t'$ 

<span id="page-6-0"></span> $g$ pfr  $\overline{\phantom{a}}$ 

# Usage

```
distMat(input, inputNew, A, power)
distMatSq(input, A, power)
distMatLinear(input, inputNew, A)
distMatLinearSq(input, A)
```
# Arguments

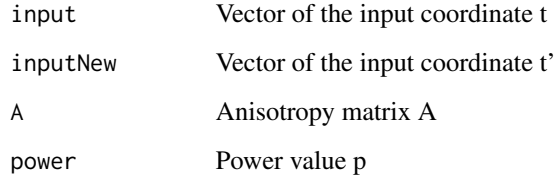

# Details

The distMatSq and distMatLinearSq functions are used when input vectors t and t' are identical, returning a symmetric matrix.

When distMat and distMatSq functions are used in powered exponential kernels, power=1 gives the exponential kernel and power=2 gives the squared exponential one.

distMatLinear and distMatLinearSq functions are used in the linear covariance kernel.

# Value

A matrix

gpfr *Gaussian process functional regression (GPFR) model*

# Description

Use functional regression (FR) model for the mean structure and Gaussian Process (GP) for the covariance structure.

Let 'n' be the number of time points 't' of functional objects and 'nrep' the number of independent replications in the sample.

# Usage

```
gpfr(
  response,
  time = NULL,
 uReg = NULL,
  fxReg = NULL,
  fyList = NULL,
 uCoefList = NULL,
  fxList = NULL,
  concurrent = TRUE,
  fxCoefList = NULL,
  gpReg = NULL,
 hyper = NULL,
 NewHyper = NULL,
 Cov = "pow.ex",gamma = 2,
 nu = 1.5,
 useGradient = T,
 rel.tol = 1e-10,
 trace.iter = 5,
 fitting = FALSE
)
```
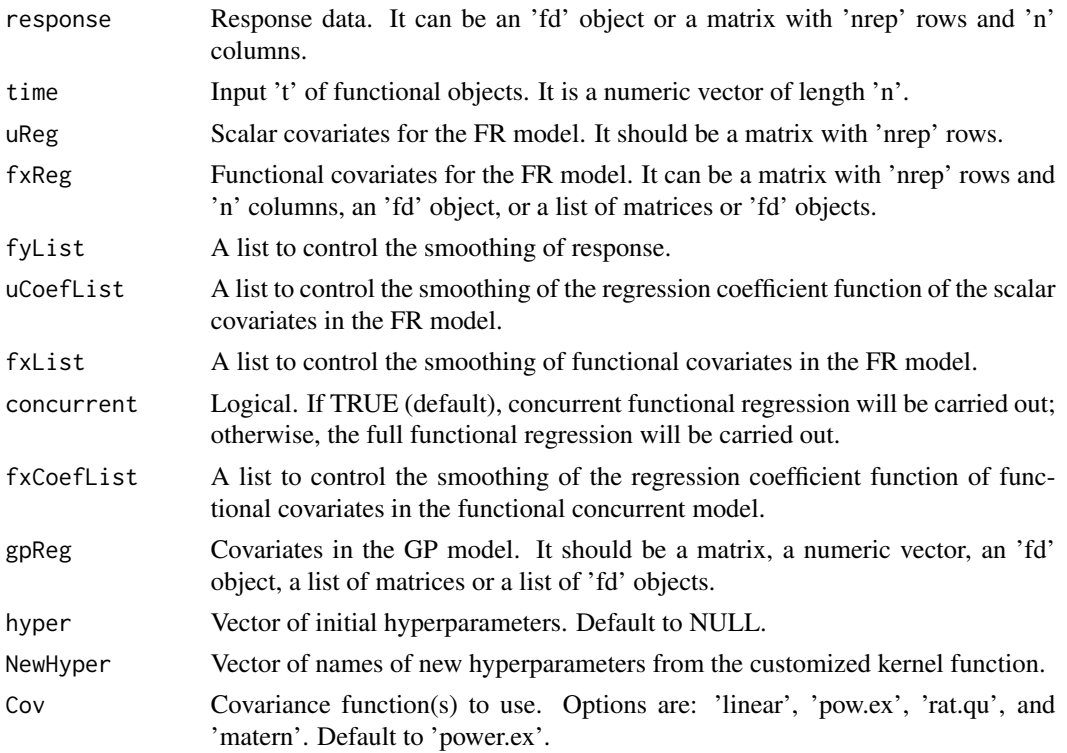

<span id="page-8-0"></span>gpfr 50 and 200 and 200 and 200 and 200 and 200 and 200 and 200 and 200 and 200 and 200 and 200 and 200 and 20

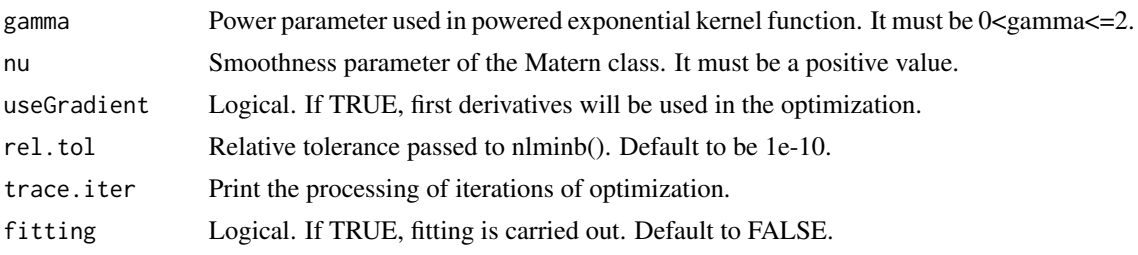

#### Details

fyList is a list with the following items:

- time: a sequence of time points; default to be 100 points from 0 to 1.
- nbasis: number of basis functions used in smoothing, default to be less than or equal to 23.
- norder: order of the functional curves; default to be 6.
- bSpline: logical. If TRUE (default), B-splines basis is used; otherwise, Fourier basis is used.
- $\bullet$  Pen: default to be  $c(0,0)$ , meaning that the penalty is only applied to the second order derivative of the curve, with no penalty for the zero-th and first order derivatives of the curve.
- lambda: smoothing parameter for the penalty, default to be 1e-4.

fxList is similar to fyList. However, it is a list of lists to allow for different specifications for each functional covariate if there are multiple ones.

uCoefList and fxCoefList are similar to each other. Each one is expected to be a list of lists. If a list of one element is provided, then the items of this element are applied to each of the functional coefficients of scalar covariates and of functional covariates, respectively.

- rtime: range of time, default to be  $c(0,1)$ .
- nbasis: nnumber of basis functions used in smoothing, default to be less than or equal to 19.
- norder: order of the functional curves; default to be 6.
- bSpline: logical. If TRUE (default), B-splines basis is used; otherwise, Fourier basis is used.
- Pen: default to be  $c(0,0)$ .
- lambda: smoothing parameter for the penalty, default to be 1e4.
- bivar:logical. Used for non-concurrent models; if TRUE, bivariate basis will be used; if FALSE (default), normal basis will be used; see details in [bifdPar](#page-0-0).
- lambdas: smoothing parameter for the penalty of the additional basis, default to be 1.

Note that all items have default settings.

#### Value

A list containing:

hyper Estimated hyperparameters

I A vector of estimated standard deviation of hyperparameters

modellist List of FR models fitted before Gaussian process

<span id="page-9-0"></span>CovFun Covariance function used

gamma Parameter 'gamma' used in Gaussian process with powered exponential kernel

nu Parameter 'nu' used in Gaussian process with Matern kernel

init\_resp Raw response data

resid\_resp Residual after the fitted values from FR models have been taken out

fitted Fitted values

fitted.sd Standard deviation of the fitted values

ModelType The type of the model applied in the function.

lTrain Training scalar covariates for the FR model

fTrain Training functional covariates for the FR model

**mfTrainfd** List of 'fd' objects from training data for FR model with functional covariates

gpTrain Training data for Gaussian Process

time Input time 't'

iuuL Inverse of covariance matrix for uReg

iuuF Inverse of covariance matrix for fxReg

fittedFM Fitted values from the FR model

fyList fyList object used

#### References

- Ramsay, J., and Silverman, B. W. (2006), "Functional Data Analysis", 2nd ed., Springer, New York.
- Shi, J. Q., and Choi, T. (2011), "Gaussian Process Regression Analysis for Functional Data", CRC Press.

#### Examples

```
## See examples in vignette:
# vignette("gpfr", package = "GPFDA")
```
gpfrPredict *Prediction of GPFR model*

# Description

Make predictions for test input data based on the GPFR model learnt by the 'gpfr' function. Both Type I and Type II predictions can be made.

# gpfrPredict 11

# Usage

```
gpfrPredict(
  train,
  testInputGP,
  testTime = NULL,
  uReg = NULL,fxReg = NULL,
  gpReg = NULL,
  GPpredict = TRUE
\mathcal{E}
```
# Arguments

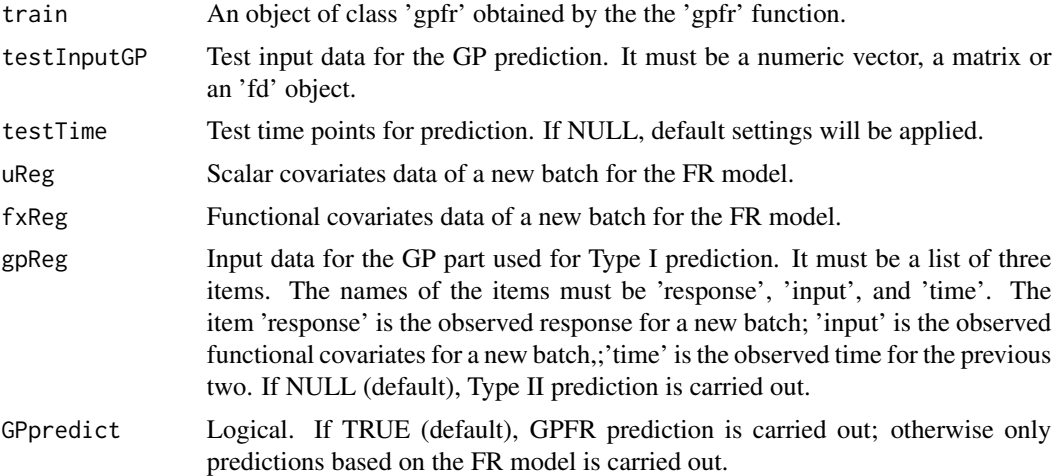

#### Details

If 'gpReg' is provided, then Type I prediction is made. Otherwise, Type II prediction is made.

#### Value

A list containing:

ypred.mean The mean values of the prediction.

ypred.sd The standard deviation of the predictions.

predictionType Prediction type if GPFR prediction is carried out.

train All items trained by 'gpfr'.

# References

- Ramsay, J., and Silverman, B. W. (2006), "Functional Data Analysis", 2nd ed., Springer, New York.
- Shi, J. Q., and Choi, T. (2011), "Gaussian Process Regression Analysis for Functional Data", CRC Press.

# <span id="page-11-0"></span>Examples

```
## See examples in vignette:
# vignette("gpfr", package = "GPFDA")
```
gpr *Gaussian process regression (GPR) model*

# Description

Gaussian process regression for a single or multiple independent realisations.

# Usage

```
gpr(
  response,
  input,
 Cov = "pow.ex",m = NULL,hyper = NULL,
 NewHyper = NULL,
 meanModel = 0,
 mu = NULL,gamma = 2,
 nu = 1.5,
 useGradient = T,
  iter.max = 100,
 rel.tol = 8e-10,
  trace = \theta,
 nInitCandidates = 1000
)
```
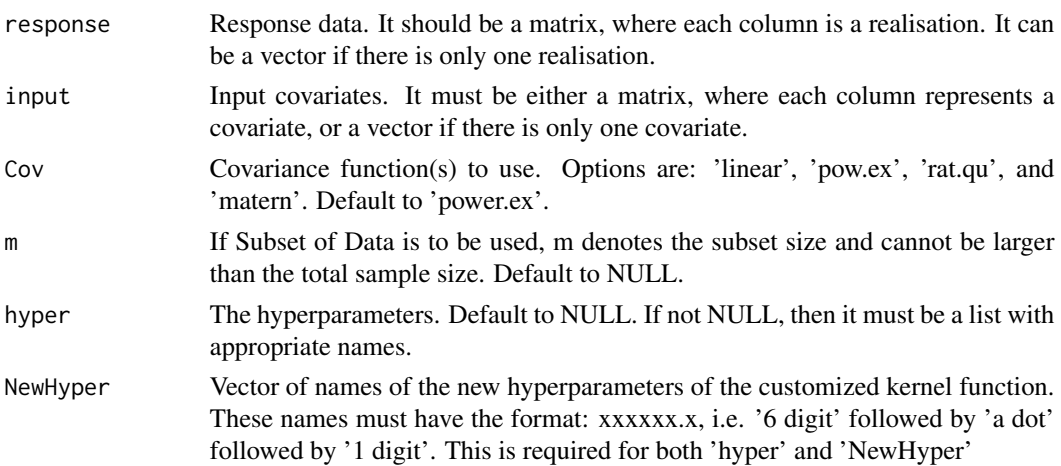

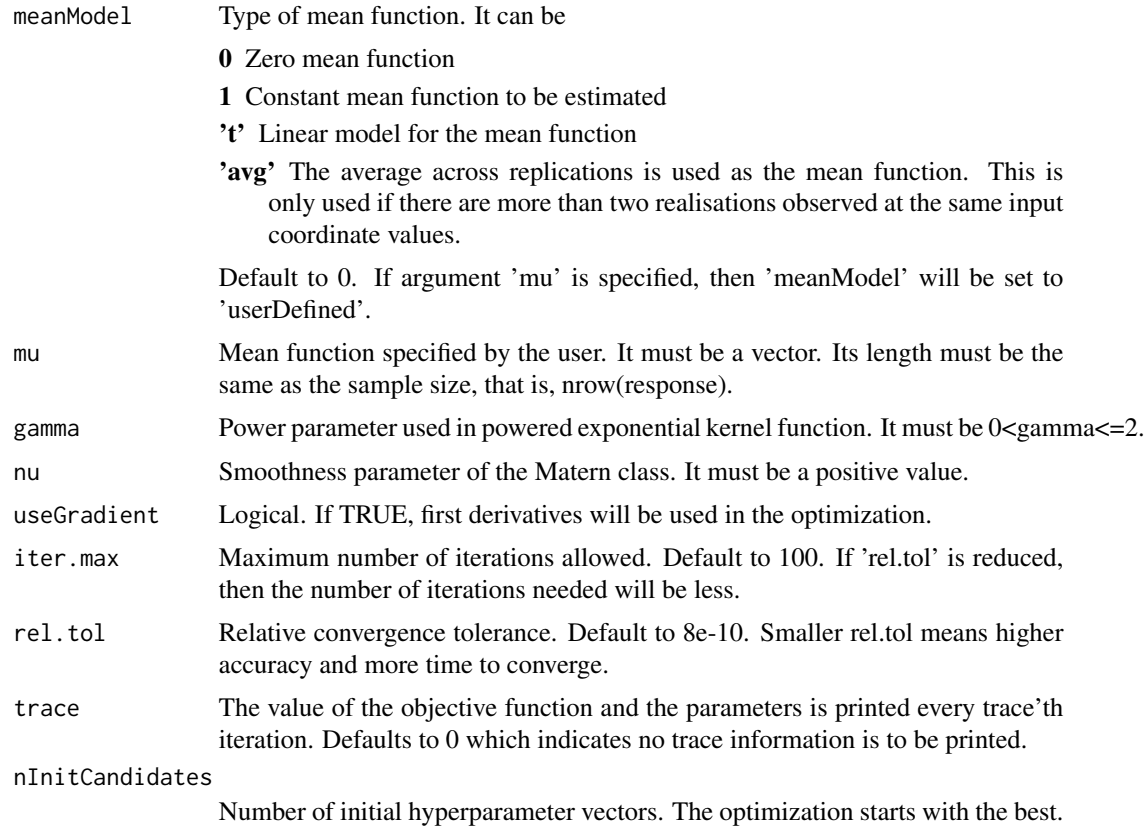

# Details

The most important function of the package. It fits the GPR model and stores everything necessary for prediction. The optimization used in the function is 'nlminb'. The names for the hyperparameters should be: "linear.a" for linear covariance function, "pow.ex.w", "pow.ex.v" for power exponential, "rat.qu.s", "rat.qu.a" for rational quadratic, "matern.w", "matern.v" for Matern, "vv" for variance of Gaussian white noise. All hyperparameters should be in one list.

#### Value

A list containing:

hyper Hyperparameters vector estimated from training data

var.hyper Variance of the estimated hyperparameters

fitted.mean Fitted values for the training data

fitted.sd Standard deviation of the fitted values for the training data

train.x Training covariates

train.y Training response

train.yOri Original training response

train.DataOri Original training covariates

<span id="page-13-0"></span>idxSubset Index vector identifying which observations were selected if Subset of Data was used. CovFun Covariance function type gamma Parameter used in powered exponential covariance function nu Parameter used in Matern covariance function Q Covariance matrix mean Mean function meanModel Mean model used meanLinearModel 'lm' object if mean is a linear regression. NULL otherwise. conv An integer. 0 means converge; 1 otherwise. hyper0 Starting point of the hyperparameters vector.

# References

Shi, J. Q., and Choi, T. (2011), "Gaussian Process Regression Analysis for Functional Data", CRC Press.

# Examples

```
## See examples in vignettes:
```

```
# vignette("gpr_ex1", package = "GPFDA")
# vignette("gpr_ex2", package = "GPFDA")
# vignette("co2", package = "GPFDA")
```
gprPredict *Prediction of GPR model*

#### Description

Prediction of GPR model

#### Usage

```
gprPredict(
  train = NULL,
  inputNew = NULL,
  noiseFreePred = F,
  hyper = NULL,
  input = NULL,Y = NULL,msR = NULL,Cov = NULL,
 gamma = NULL,
 nu = NULL,
 meanModel = 0,
 mu = 0)
```
# gprPredict 15

# Arguments

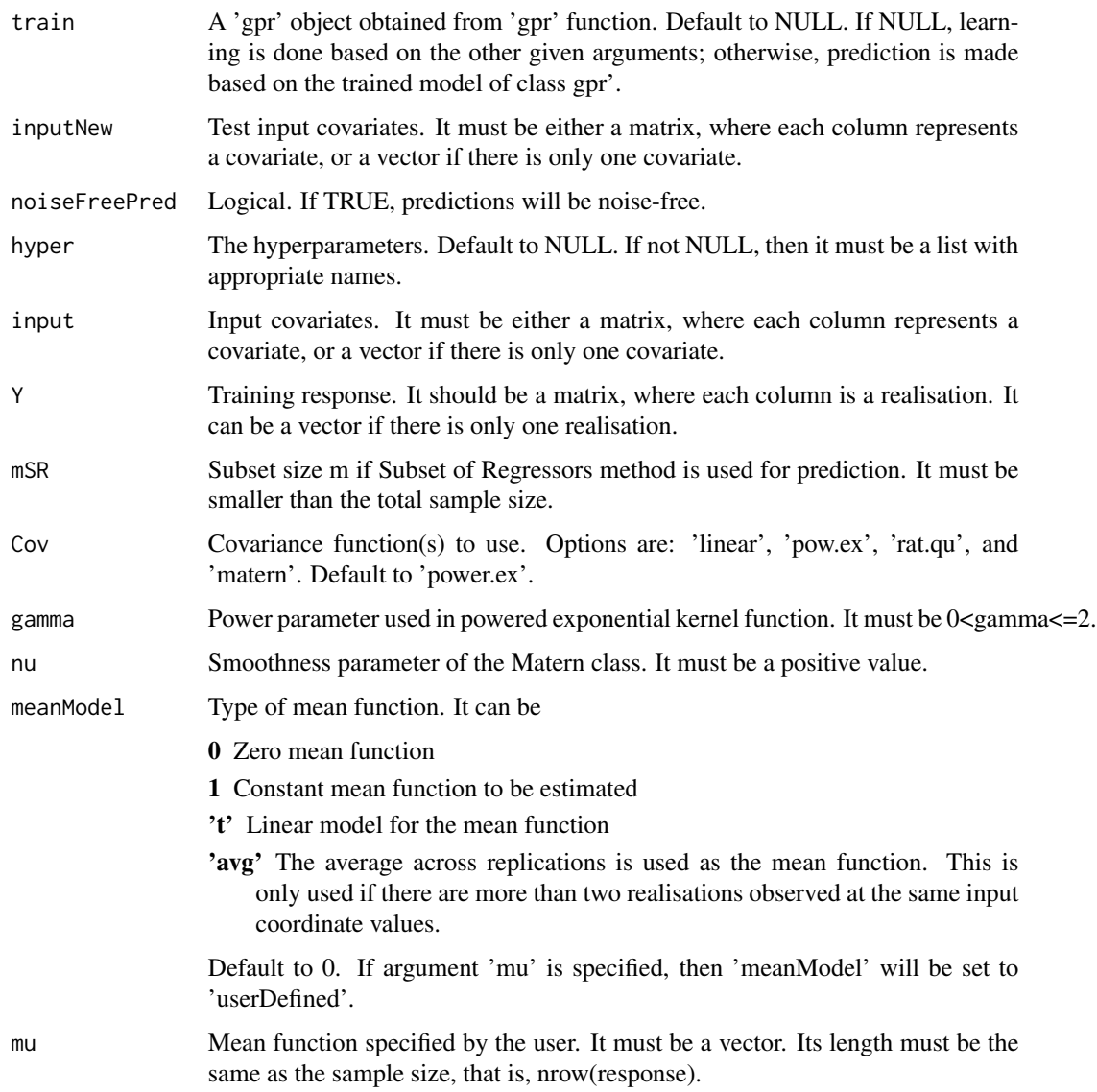

# Value

A list containing

pred.mean Mean of predictions

pred.sd Standard deviation of predictions

newdata Test input data

noiseFreePred Logical. If TRUE, predictions are noise-free.

... Objects of 'gpr' class.

# Examples

## See examples in vignettes:

```
# vignette("gpr_ex1", package = "GPFDA")
# vignette("gpr_ex2", package = "GPFDA")
# vignette("co2", package = "GPFDA")
```
# mat2fd *Create an 'fd' object from a matrix*

# Description

Easy setting up for creating an 'fd' object

#### Usage

mat2fd(mat, fdList = NULL)

# Arguments

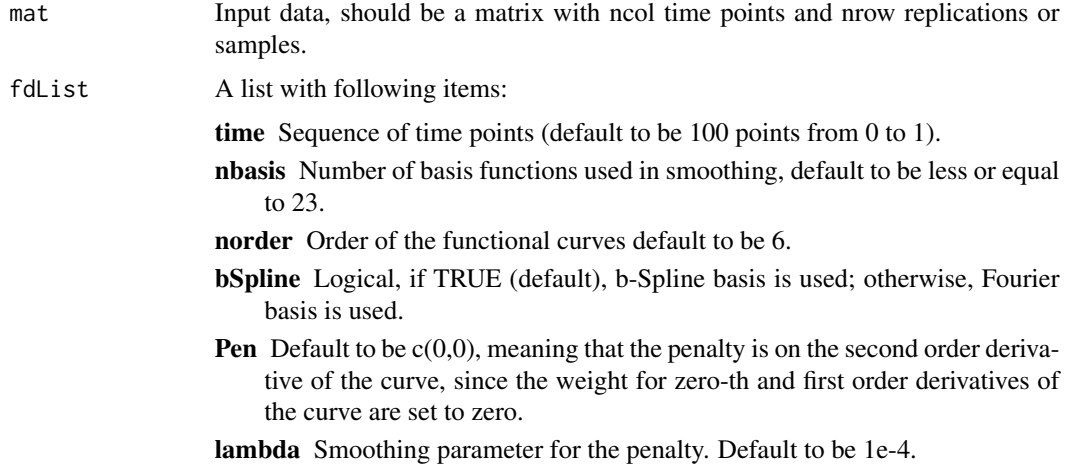

#### Details

All items listed above have default values. If any item is required to change, add that item into the list; otherwise, leave it as NULL. For example, if one only wants to change the number of basis functions, do:

mat2fd(SomeMatrix,list(nbasis=21))

#### Value

An 'fd' object

<span id="page-15-0"></span>

# <span id="page-16-0"></span>mgpCovMat 17

# References

Ramsay, J., and Silverman, B. W. (2006),

# Examples

```
require(fda)
require(fda.usc)
nrep <- 20 # number of replications
n <- 100 # number of time points
input <- seq(-1, pi, length.out=n) # time points
ry <- rnorm(nrep, sd=10)
y <- matrix(NA, ncol=n, nrow=nrep)
for(i in 1:nrep) y[i, ] \leftarrow \sin(2 \times input) \times ry[i]plot.fdata(fdata(y,input))
yfd <- mat2fd(y, list(lambda=0.01))
plot(yfd)
```
yfd <- mat2fd(y, list(lambda=0.00001)) plot(yfd)

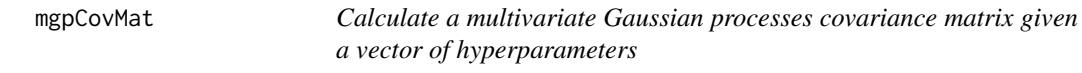

# Description

Calculate a multivariate Gaussian processes covariance matrix given a vector of hyperparameters

# Usage

```
mgpCovMat(Data, hp)
```
#### Arguments

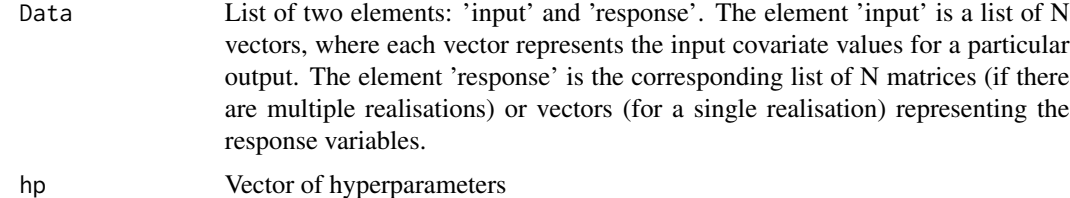

#### Value

Covariance matrix

# <span id="page-17-0"></span>References

Shi, J. Q., and Choi, T. (2011), "Gaussian Process Regression Analysis for Functional Data", CRC Press.

#### Examples

```
## See examples in vignette:
# vignette("mgpr", package = "GPFDA")
```
mgpr *Multivariate Gaussian process regression (MGPR) model*

# Description

Multivariate Gaussian process regression where each of the N outputs is unidimensional. The multivariate output is allowed to have multiple independent realisations.

# Usage

mgpr(Data,  $m = NULL$ , meanModel = 0, mu = NULL)

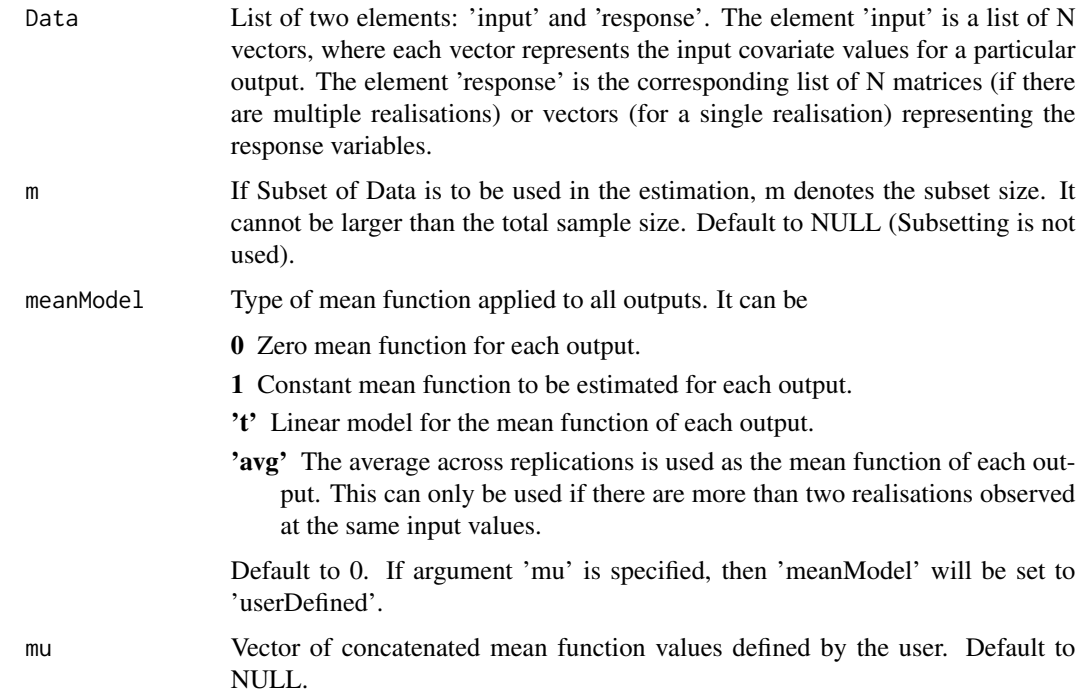

# <span id="page-18-0"></span>mgprPredict 19

# Value

A list containing:

fitted.mean Fitted values for the training data

fitted.sd Standard deviation of the fitted values for training data

N Number of response variables

X Original input variables

Y Original response

idx Index vector identifying to which output the elements of concatenated vectors correspond to.

Cov Covariance matrix

mean Concatenated mean function

meanModel Mean model used for each output

meanLinearModel 'lm' object for each output if the linear regression model is used for the mean functions. NULL otherwise.

#### References

Shi, J. Q., and Choi, T. (2011), "Gaussian Process Regression Analysis for Functional Data", CRC Press.

# Examples

```
## See examples in vignette:
# vignette("mgpr", package = "GPFDA")
```
mgprPredict *Prediction of MGPR model*

#### Description

Prediction of MGPR model

#### Usage

```
mgprPredict(
 train,
 DataObs = NULL,
 DataNew,
 noiseFreePred = F,
 meanModel = NULL,mu = 0)
```
# <span id="page-19-0"></span>Arguments

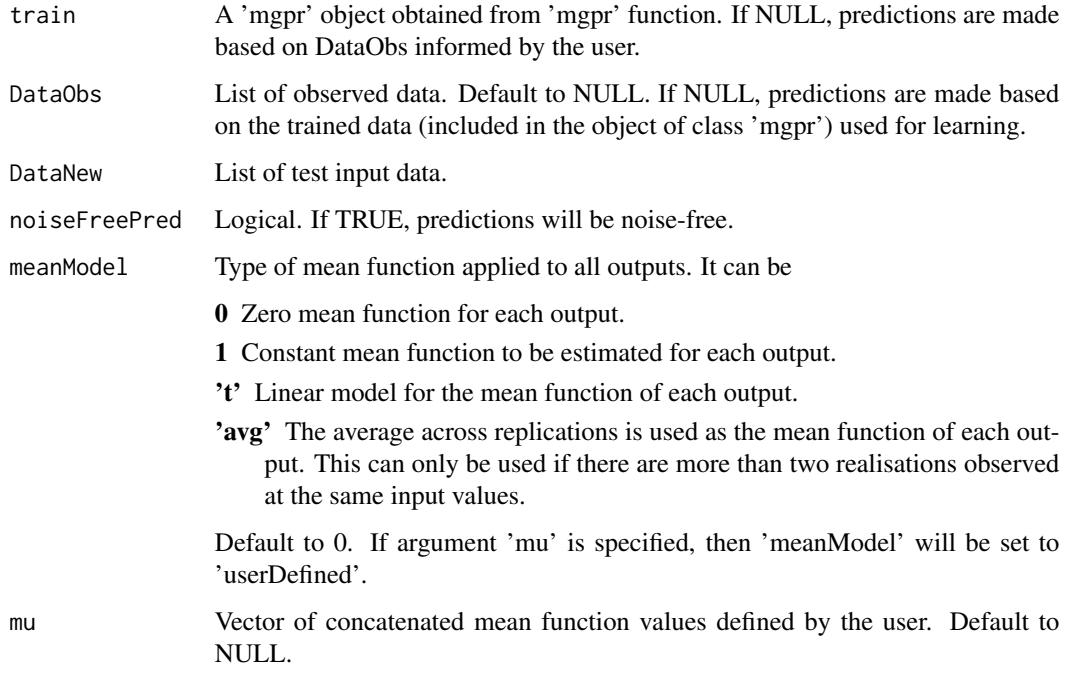

# Value

A list containing

pred.mean Mean of predictions for the test set.

pred.sd Standard deviation of predictions for the test set.

noiseFreePred Logical. If TRUE, predictions are noise-free.

# Examples

```
## See examples in vignette:
# vignette("mgpr", package = "GPFDA")
```
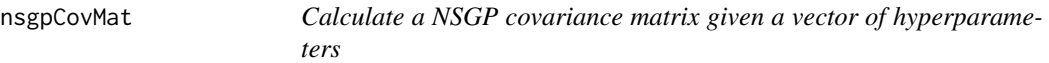

# Description

Calculate a NSGP covariance matrix given a vector of hyperparameters

# nsgpCovMat 21

# Usage

```
nsgpCovMat(
 hp,
  input,
  inputSubsetIdx = NULL,
 nBasis = 5,
 corrModel = corrModel,
  gamma = NULL,
 nu = NULL,cyclic = NULL,
 whichTau = NULL,
 calcCov = T
\mathcal{L}
```
# Arguments

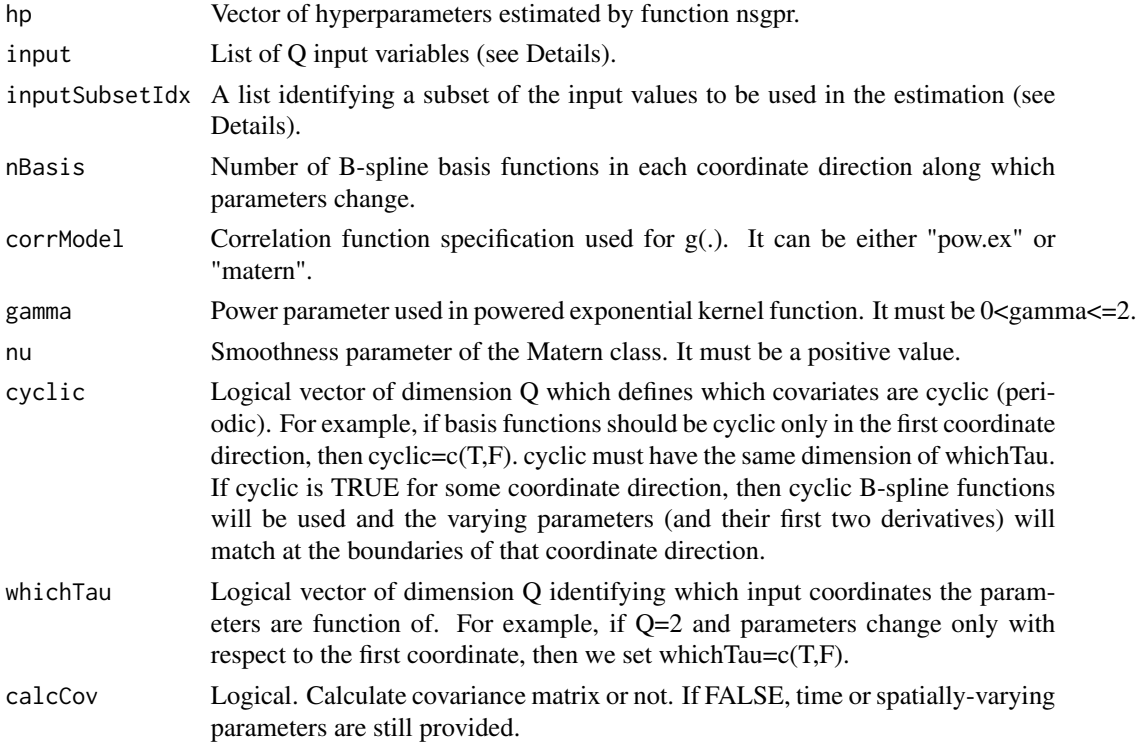

# Value

A list containing

Cov Covariance matrix

vareps Noise variance

As\_perTau List of varying anisotropy matrix over the input space

sig2\_perTau Vector of signal variance over the input space

# <span id="page-21-0"></span>References

Konzen, E., Shi, J. Q. and Wang, Z. (2020) "Modeling Function-Valued Processes with Nonseparable and/or Nonstationary Covariance Structure" <arXiv:1903.09981>.

# Examples

```
## See examples in vignette:
# vignette("nsgpr", package = "GPFDA")
```
nsgpCovMatAsym *Calculate an asymmetric NSGP covariance matrix*

# Description

Calculate an asymmetric NSGP covariance matrix

# Usage

```
nsgpCovMatAsym(
  hp,
  input,
  inputNew,
  nBasis = 5,
  corrModel = corrModel,
  gamma = NULL,nu = NULL,cyclic = NULL,
 whichTau = NULL
\mathcal{L}
```
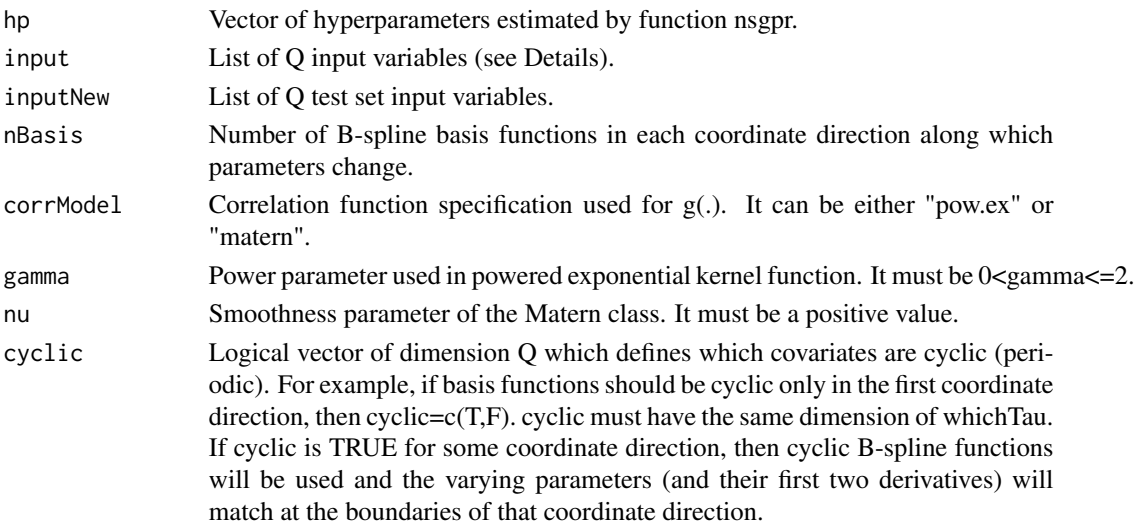

#### <span id="page-22-0"></span>nsgpr 23

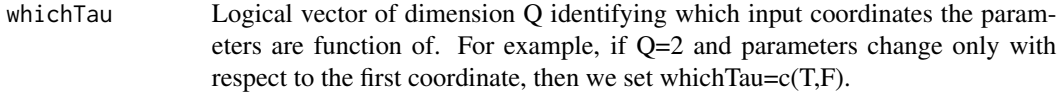

# Value

An asymmetric covariance matrix

#### References

Konzen, E., Shi, J. Q. and Wang, Z. (2020) "Modeling Function-Valued Processes with Nonseparable and/or Nonstationary Covariance Structure" <arXiv:1903.09981>.

nsgpr *Estimation of a nonseparable and/or nonstationary covariance structure (NSGPR model)*

#### Description

Estimate the covariance structure of a zero-mean Gaussian Process with Q-dimensional input coordinates (covariates).

Multiple realisations for the response variable can be used, provided they are observed on the same grid of dimension  $n_1 x n_2 x ... x n_Q$ .

Let  $n = n_1 x n_2 x ... x n_Q$  and let nSamples be the number of realisations.

# Usage

```
nsgpr(
  response,
  input,
  corrModel = "pow.ex",
  gamma = 2,
  nu = 1.5,
  whichTau = NULL,
  nBasis = 5,
  cyclic = NULL,
  unitSignalVariance = F,
  zeroNoiseVariance = F,
  sepCov = F,
  nInitCandidates = 300,
  absBounds = 6,
  inputSubsetIdx = NULL
)
```
# Arguments

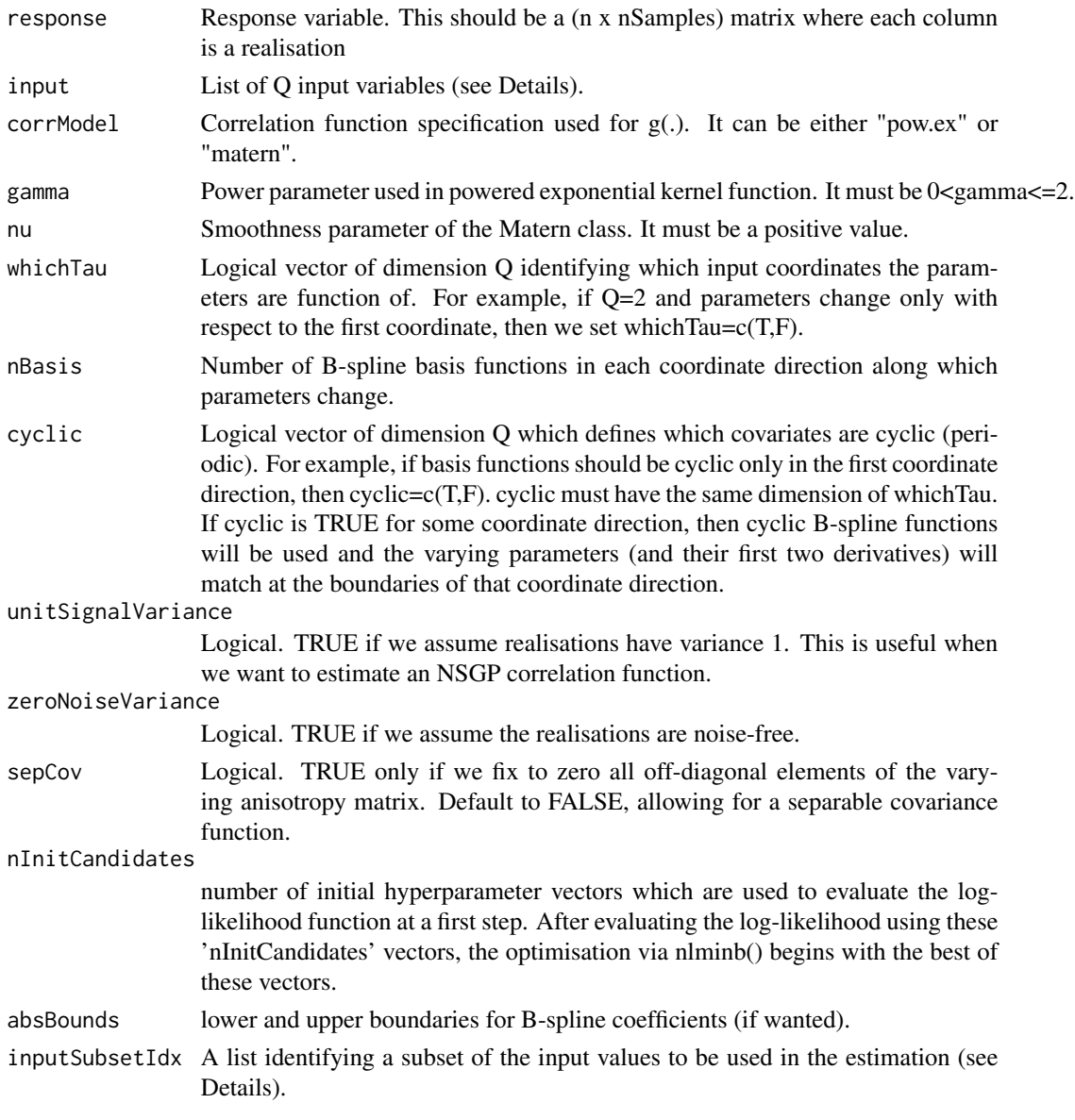

# Details

The input argument for Q=2 can be constructed as follows:

 $n1 < -10$ n2 <- 1000 input <- list()  $input[[1]] \leftarrow seq(0,1, length.out = n1)$  $input[[2]] \leftarrow seq(0,1, length.out = n2)$ 

# <span id="page-24-0"></span>nsgprPredict 25

If we want to use every third lattice point in the second input variable (using Subset of Data), then we can set

```
inputSubsetIdx <- list()
inputSubsetIdx[[1]] <- 1:n1
inputSubsetIdx[[2]] \leq seq(1, n2, by=3)
```
# Value

A list containing:

MLEsts Maximum likelihood estimates of B-spline coefficients and noise variance.

response Matrix of response.

inputMat Input coordinates in a matrix form

corrModel Correlation function specification used for g(.)

# References

Konzen, E., Shi, J. Q. and Wang, Z. (2020) "Modeling Function-Valued Processes with Nonseparable and/or Nonstationary Covariance Structure" <arXiv:1903.09981>.

#### Examples

```
## See examples in vignette:
# vignette("nsgpr", package = "GPFDA")
```
nsgprPredict *Prediction of NSGPR model*

# Description

Prediction of NSGPR model

#### Usage

```
nsgprPredict(
  hp,
  response,
  input,
  inputNew,
  noiseFreePred = F,
  nBasis = nBasis,
  corrModel = corrModel,
  gamma = gamma,
  nu = nu,
  cyclic = cyclic,
  whichTau = whichTau
)
```
# Arguments

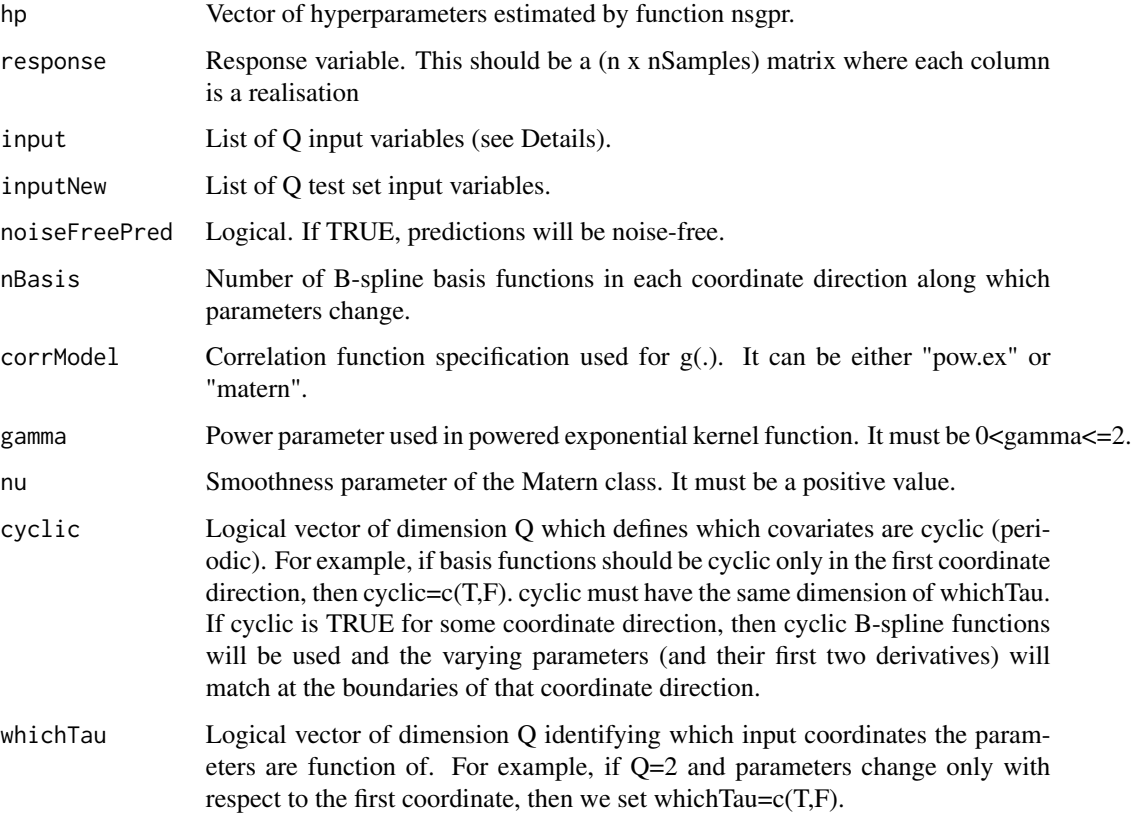

# Value

A list containing

pred.mean Mean of predictions for the test set.

pred.sd Standard deviation of predictions for the test set.

noiseFreePred Logical. If TRUE, predictions are noise-free.

# References

Konzen, E., Shi, J. Q. and Wang, Z. (2020) "Modeling Function-Valued Processes with Nonseparable and/or Nonstationary Covariance Structure" <arXiv:1903.09981>.

# Examples

```
## See examples in vignette:
# vignette("nsgpr", package = "GPFDA")
```
<span id="page-26-0"></span>

# Description

Plot GPFR model for either training or prediction

# Usage

```
## S3 method for class 'gpfr'
plot(
 x,
  type = c("raw", "meanFunction", "fitted", "prediction"),
 ylab = "y",
 xlab = "t",
 ylim = NULL,
 realisations = NULL,
 alpha = 0.05,
 colorTrain = 2,colourNew = 4,
 mar = c(4.5, 5.1, 2.2, 0.8),
 oma = c(\emptyset, \emptyset, 1, \emptyset),
 cex.1ab = 1.5,
 cex. axis = 1,cex.main = 1.5,
  ...
)
```
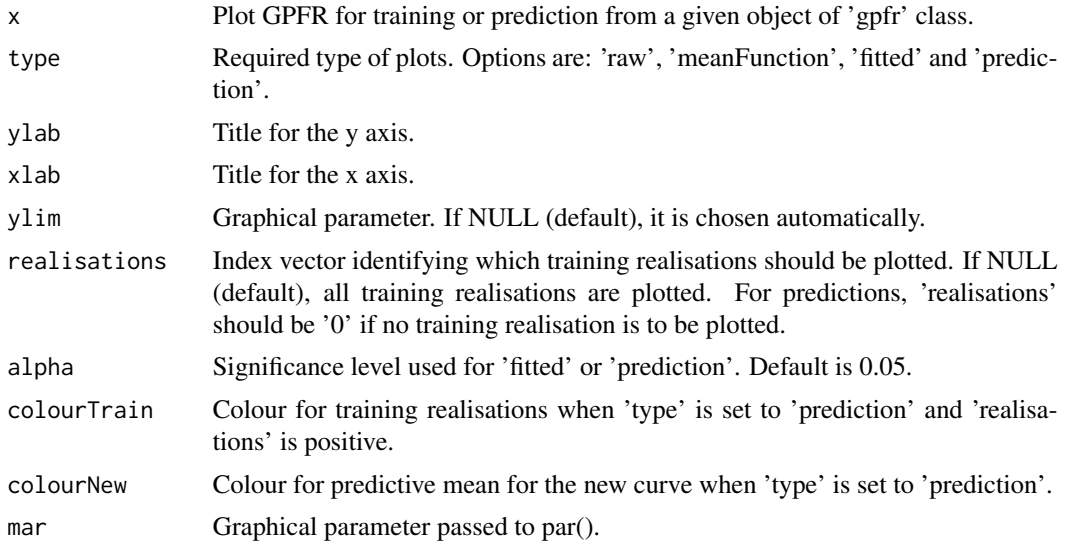

<span id="page-27-0"></span>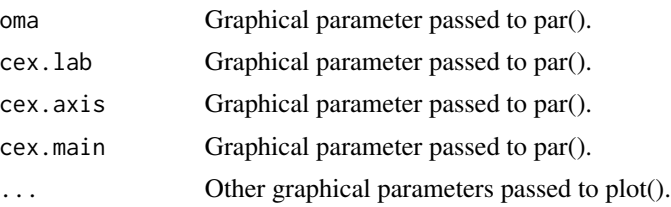

# Value

A plot.

# Examples

```
## See examples in vignette:
# vignette("gpfr", package = "GPFDA")
```
plot.gpr *Plot GPR model for either training or prediction*

# Description

Plot Gaussian process for a given an object of class 'gpr'.

## Usage

```
## S3 method for class 'gpr'
plot(
 x,
 fitted = F,
 col.no = 1,
 ylim = NULL,
 realisation = NULL,
 main = NULL,cex.points = NULL,
 lwd.points = NULL,
 pch = NULL,lwd = NULL,...
)
```
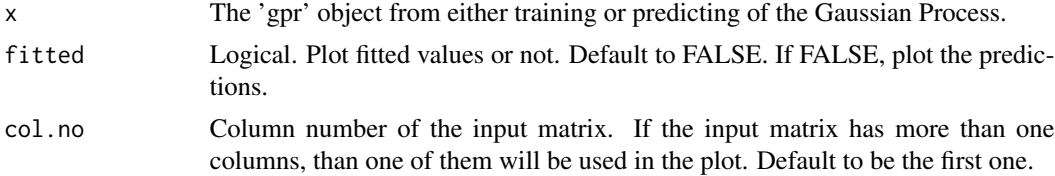

#### <span id="page-28-0"></span>plot.mgpr 29

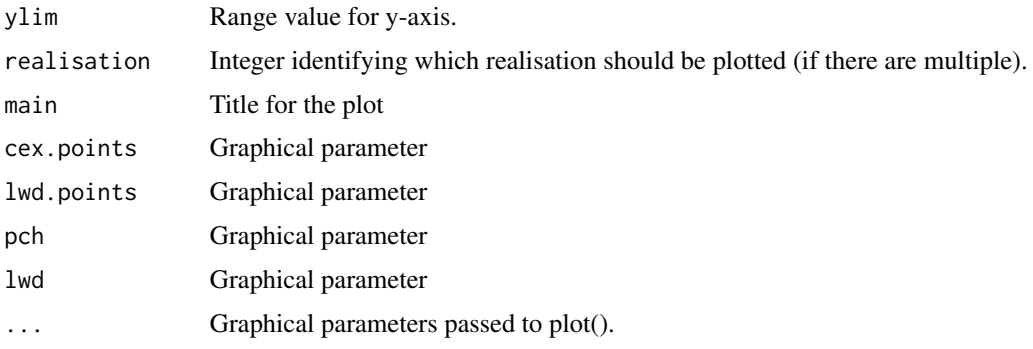

# Value

A plot

#### Examples

```
## See examples in vignette:
# vignette("gpr_ex1", package = "GPFDA")
```
plot.mgpr *Plot predictions of GPR model*

# Description

Plot predictons of each element of the multivariate Gaussian Process for a given an object of class 'mgpr'.

# Usage

```
## S3 method for class 'mgpr'
plot(
 x,
 DataObs,
 DataNew,
 realisation,
  alpha = 0.05,
 ylim = NULL,
 mfrow = NULL,
 cex = 2,
 mar = c(4.5, 7.1, 0.2, 0.8),
 oma = c(0, 0, 0, 0),
 cex.lab = 2,
 cex. axis = 1.5,...
\mathcal{E}
```
<span id="page-29-0"></span>30 plotImage

# Arguments

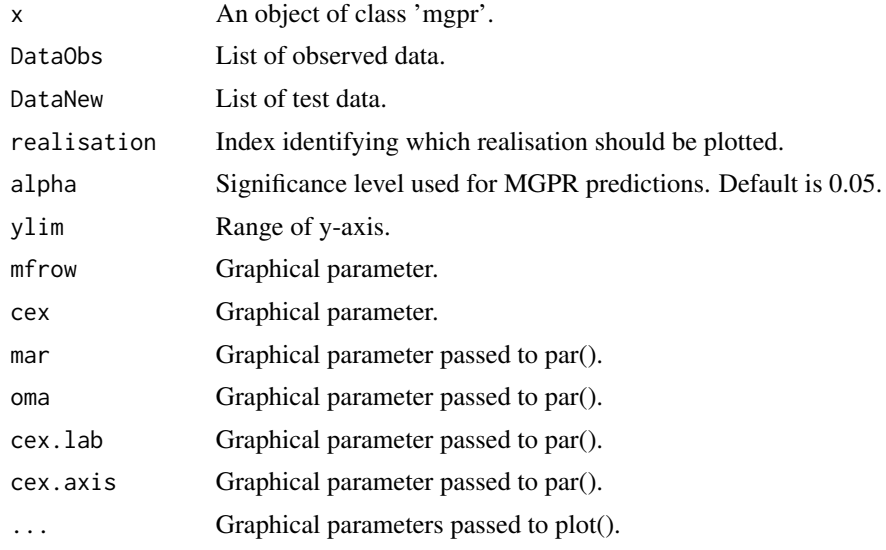

# Value

A plot showing predictions of each element of the multivariate process.

#### Examples

```
## See examples in vignette:
# vignette("mgpr", package = "GPFDA")
```
plotImage *Draw an image plot for a given two-dimensional input*

# Description

Draw an image plot for a given two-dimensional input

# Usage

```
plotImage(
 response,
 input,
 realisation = 1,
 n1,
 n2,
 main = " "zlim = NULL,
 cex. axis = 1,cex.lab = 2.5,
```
# plotImage 31

```
legend.cex.axis = 1,
  font.main = 2,
  cex.mainloop = 2,
  legend.width = 2,
  \overline{\text{mar}} = c(2.1, 2.1, 3.1, 6.1),oma = c(\emptyset, 1, \emptyset, \emptyset),
  nGrid = 200,
  enlarge_zlim = NULL
)
```
# Arguments

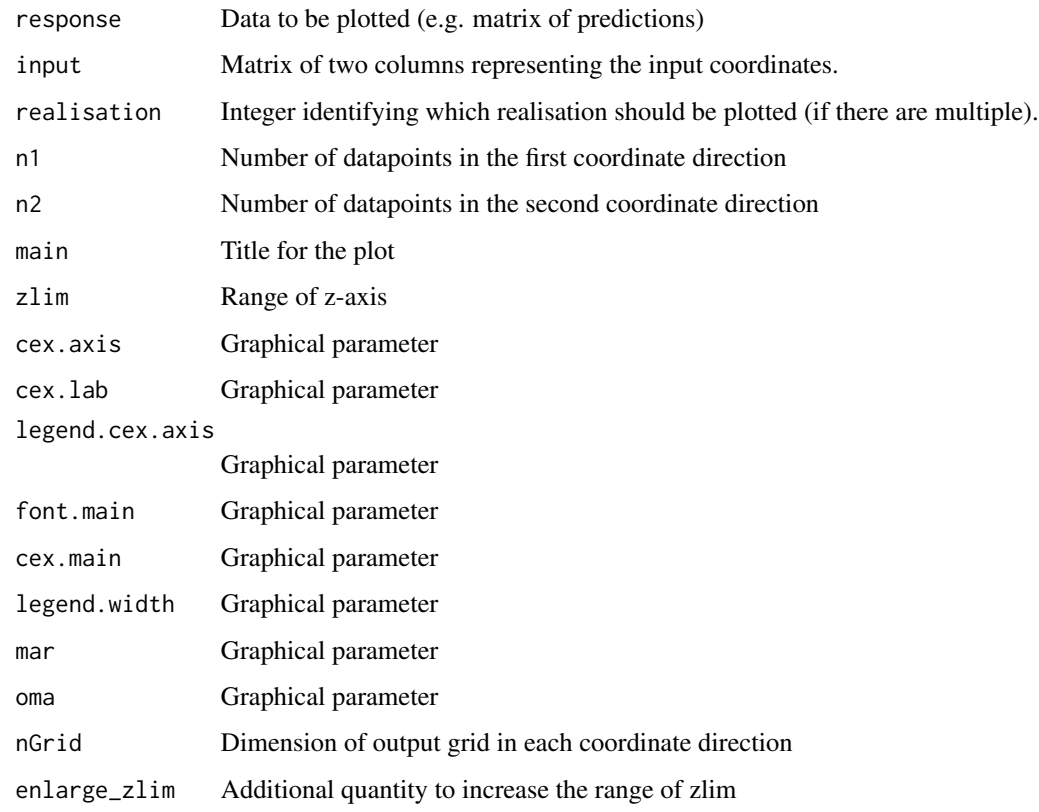

# Value

A plot

# Examples

```
## See examples in vignette:
# vignette("gpr_ex2", package = "GPFDA")
```
<span id="page-31-0"></span>

# Description

Plot auto- or cross-covariance function of a multivariate Gaussian process

# Usage

```
plotmgpCovFun(
  type = "Cov",output,
 outputp,
 Data,
 hp,
  idx,
 ylim = NULL,
 xlim = NULL,
 mar = c(4.5, 5.1, 2.2, 0.8),
 oma = c(0, 0, 0, 0),
 cex.1ab = 1.5,
 cex. axis = 1,cex.mainloop = 1.5)
```
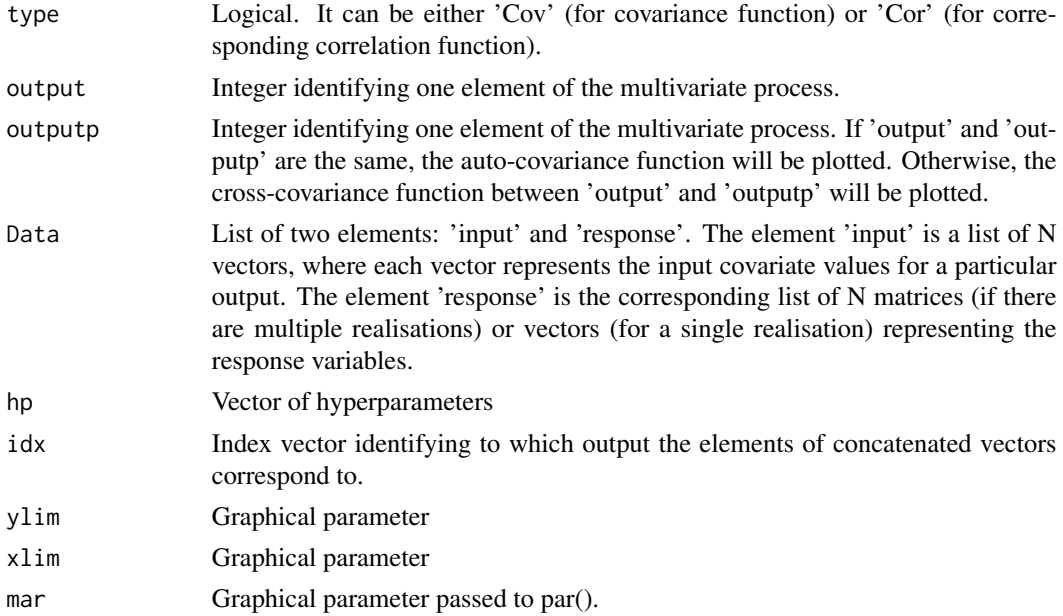

#### <span id="page-32-0"></span>unscaledCorr 33

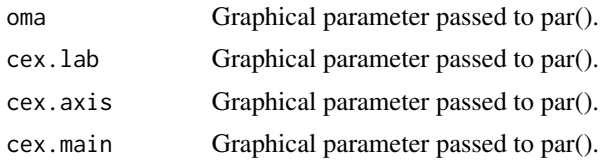

#### Value

A plot

# Examples

```
## See examples in vignette:
# vignette("mgpr", package = "GPFDA")
```
unscaledCorr *Calculate an unscaled NSGP correlation matrix*

# Description

Calculate an unscaled NSGP correlation matrix

# Usage

```
unscaledCorr(Dist.mat, corrModel, gamma = NULL, nu = NULL)
```
# Arguments

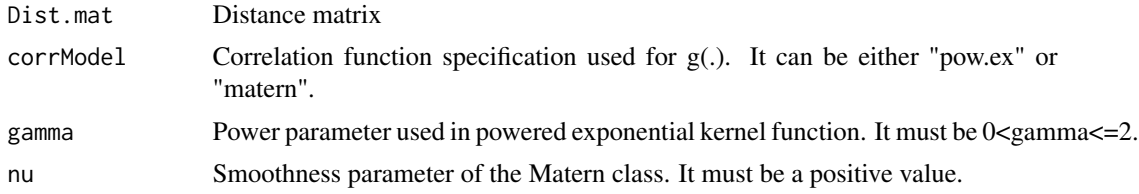

# Value

A matrix

# References

Konzen, E., Shi, J. Q. and Wang, Z. (2020) "Modeling Function-Valued Processes with Nonseparable and/or Nonstationary Covariance Structure" <arXiv:1903.09981>.

# Examples

```
## See examples in vignette:
# vignette("nsgpr", package = "GPFDA")
```
# <span id="page-33-0"></span>Index

∗ datasets dataExampleGPFR, [5](#page-4-0) dataExampleMGPR, [6](#page-5-0) bifdPar, *[9](#page-8-0)* calcScaleDistMats, [2](#page-1-0) cov.linear *(*covMat*)*, [3](#page-2-0) cov.matern *(*covMat*)*, [3](#page-2-0) cov.pow.ex *(*covMat*)*, [3](#page-2-0) cov.rat.qu *(*covMat*)*, [3](#page-2-0) covMat, [3](#page-2-0) D2, [4](#page-3-0) dataExampleGPFR, [5](#page-4-0) dataExampleMGPR, [6](#page-5-0) distanceMatrix, [6](#page-5-0) distMat *(*distanceMatrix*)*, [6](#page-5-0) distMatLinear *(*distanceMatrix*)*, [6](#page-5-0) distMatLinearSq *(*distanceMatrix*)*, [6](#page-5-0) distMatSq *(*distanceMatrix*)*, [6](#page-5-0) gpfr, [7](#page-6-0) gpfrPredict, [10](#page-9-0) gpr, [12](#page-11-0) gprPredict, [14](#page-13-0) mat2fd, [16](#page-15-0) mgpCovMat, [17](#page-16-0) mgpr, [18](#page-17-0) mgprPredict, [19](#page-18-0) nsgpCovMat, [20](#page-19-0) nsgpCovMatAsym, [22](#page-21-0) nsgpr, [23](#page-22-0) nsgprPredict, [25](#page-24-0) plot.gpfr, [27](#page-26-0) plot.gpr, [28](#page-27-0) plot.mgpr, [29](#page-28-0) plotImage, [30](#page-29-0) plotmgpCovFun, [32](#page-31-0) unscaledCorr, [33](#page-32-0)